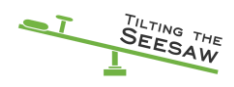

## **Module 2: Visual Supports**

Everybody uses visual supports; they are universal design and will be helpful for all the children in your class.

Just think about when you go to the airport. The visual supports help to create order out of the chaos of the place.

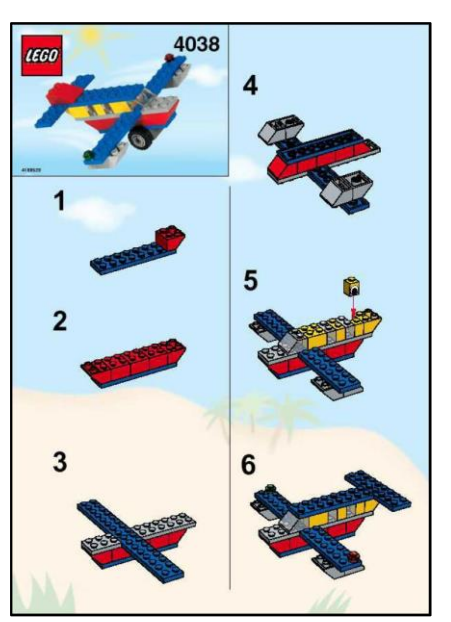

Think about flat pack furniture. There are lots of bits that need to be assembled, the instructions show you how exactly to do it. LEGO are brilliant at using visual instructions. They show you what it looks like when it is finished and the steps to achieve that, step by step.

Think about your diary. It reminds you what you are doing on what day and the time that it will happen.

Visual supports tilt the seesaw. Whenever you perceive a situation may be on the uncertain side of the seesaw, then use visual supports to help give information and understanding. In this way they can reduce anxiety.

Spoken words are usually the language of instruction in the classroom. But for a student with autism, words alone may not be enough for them to understand what is happening.

There are many reasons why words might not be enough. For example, some people with autism:

- Do not hear words when not directly addressed.
- Only hear the start or end of a spoken message.
- May understand only some of the words and not the vital ones, (prepositions such as 'before' and 'after' can be especially tricky).
- Do not understand the tone of voice that everyone else understands.
- Cannot understand if too many words are used.
- Cannot generalise the meaning of one word.
- Take a literal understanding of words, so do not respond appropriately.

Research indicates that using visual supports is one of the most effective interventions for a student with autism. They are certainly one of the most easily implemented compensation strategies.

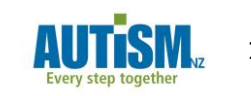

#### **Visual Supports are;**

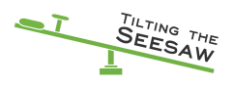

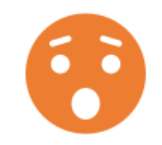

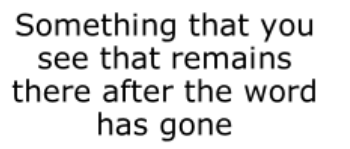

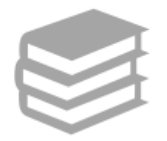

Supports the student in their understanding. They are positive

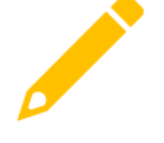

Real objects, photos, line drawings, written word, apps

Spoken language is fleeting, but visual timetables and lesson plans are there when the words are not. When a student does not hear what the teacher said, they still have their visual timetable and lesson plans to guide them.

Visual timetables and lesson plans can provide the organisation, structure and predictability that are so essential to students with autism. Without such supports, they may find the school world highly unpredictable and confusing.

**Worth noting!!** Just because a visual is placed in front of a student, doesn't ensure 'compliance'.

#### **Supporting learning**

Visual lesson plans have been shown to increase on-task behaviour and therefore increase learning time.

#### **Independence**

Visual timetables and lesson plans support independence by removing the need for the student to keep asking others what to do next. This reduces their 'prompt dependence' - removing the need for a teacher or support person to be on hand to verbally prompt the student about each new task or event.

Once the student knows how the visual schedule works, they will be less dependent upon consistency of staffing to work well in the classroom. Familiar teachers or support people can be absent, but the day won't 'fall apart' for the student.

#### **Self-esteem and flexibility**

As a student removes items from a visual lesson schedule or ticks a checklist to indicate task completion, they are able to see their progress through the day. This visual representation of accomplishment helps to build a sense of success, and so improves their self-esteem.

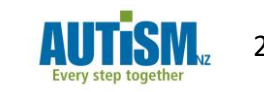

TILTING THE

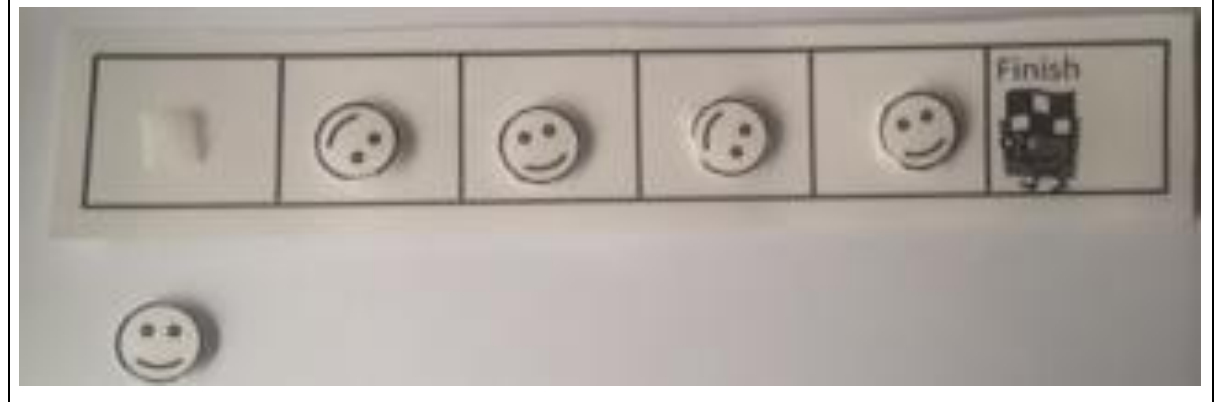

The visual supports provide a means for the student to anticipate upcoming events, visual schedules may help to ease the student through transitions. They are a means of reducing repetitive behaviour. In fact, they promote flexible behaviour.

Visual schedules provide a means for the teacher to systematically introduce change into a student's daily routine without causing anxiety.

#### **Self-management of behaviour**

Creating their own daily visual timetables allows the student to schedule breaks and relaxing activities on their own initiative, and at the times they need them. In other words, the timetable becomes a way for the student to learn to manage their own behaviour.

Visual schedules remind the student that a preferred activity is coming up soon after finishing a non-preferred task. This helps reduce anxiety and prevent 'meltdowns'.

Preparing their own schedule daily gives the student a sense of autonomy and control over the often-confusing demands of their day.

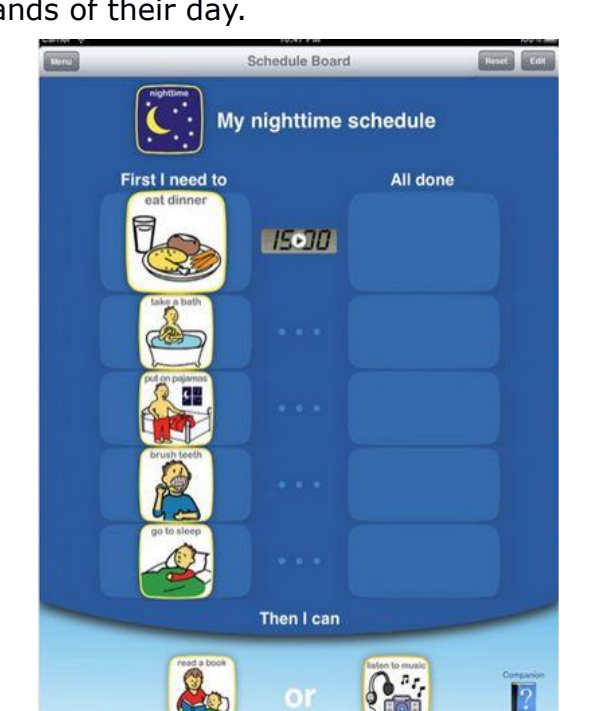

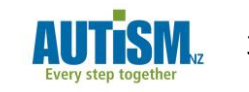

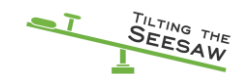

#### **Benefits for all**

Picture schedules and checklist/rub-off timetables work so well that other students may also benefit, especially when schedules are displayed where others in the classroom can see them.

Students with autism often find it easier to understand what is happening during lessons and the school day when they are explained visually. This tilts their seesaw towards the 'certain' side, making them less anxious and increases their ability to learn.

#### **Individualise the Visual Support**

A person may respond to different visual supports.

There is no right way or wrong way to present visual information. What works for one student may not work for another. Some students enjoy or are motivated by being involved with the creation of visual supports See the following table for examples.

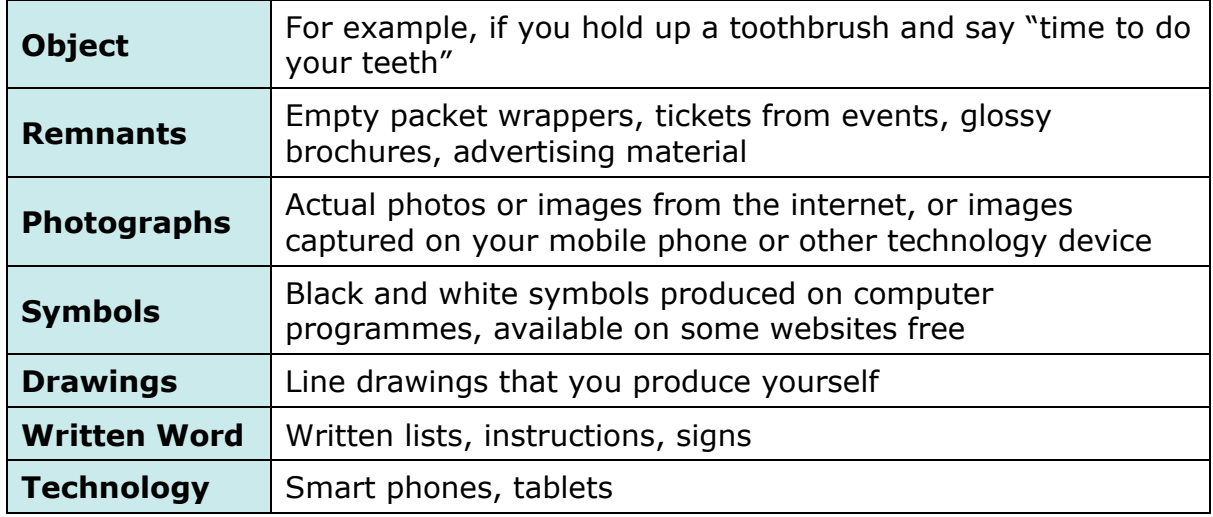

#### **Expectations**

Visual Supports help to create clear expectations. How long will I be doing this for? We just did that why do I have to do it again? I sat there yesterday and now someone else is in my spot?

Many misunderstandings happen when everyone has a different expectation created by unclear verbal words/instructions.

Here are some example of what the teacher and the student is thinking vs saying and where some misunderstandings may occur;

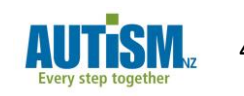

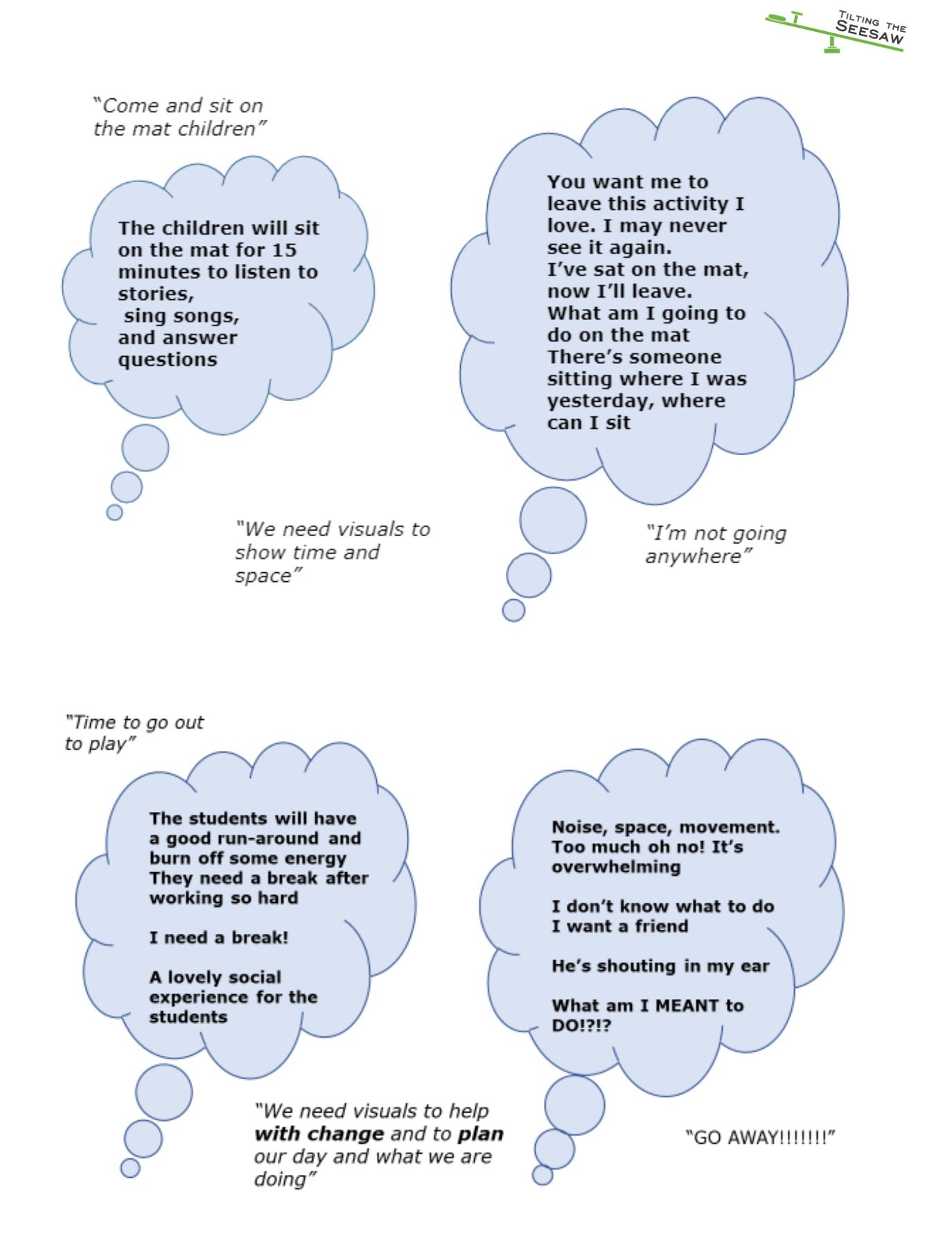

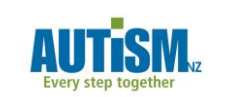

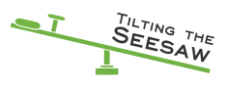

# **Types of Visual Supports**

#### **Visual Timetables**

Having a daily visual timetable breaks the school day down into manageable and predictable chunks. The student can see exactly what they will be doing when. Predictability tilts the seesaw.

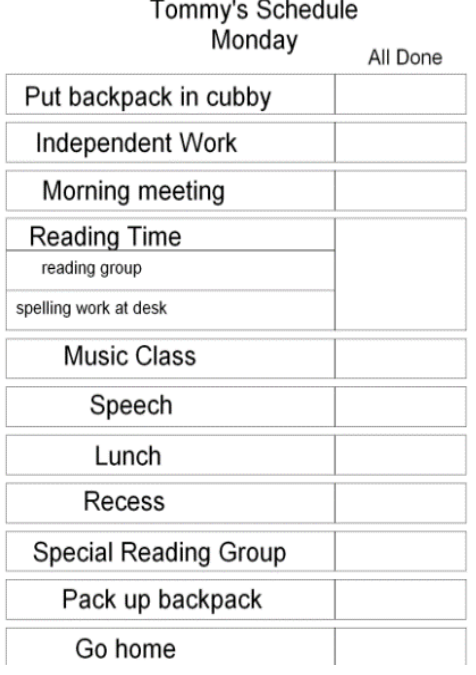

When activities are finished, it is important that the student sees the timetable change. An activity can be rubbed out; removed and put in a 'finish box'; ticked off a list; or an arrow can be moved along to the next activity. (Applications (apps) for iPad and other touchscreen devices are also available.)

Since school days do not always go to plan, it is a good idea to also teach that sometimes there are surprise activities on a timetable!

Always schedule some breaks and some of the student's preferred activities into each day's timetable. Nobody wants to follow a tight schedule in which there is nothing they like to do.

Visual daily timetables can be done in all sorts of ways. They can be:

- Written as a list on the main classroom whiteboard.
- Displayed visually near the student's seat.
- Completed with objects, pictures or words.
- Kept discreetly inside a desk or a school planner book.
- Apps.

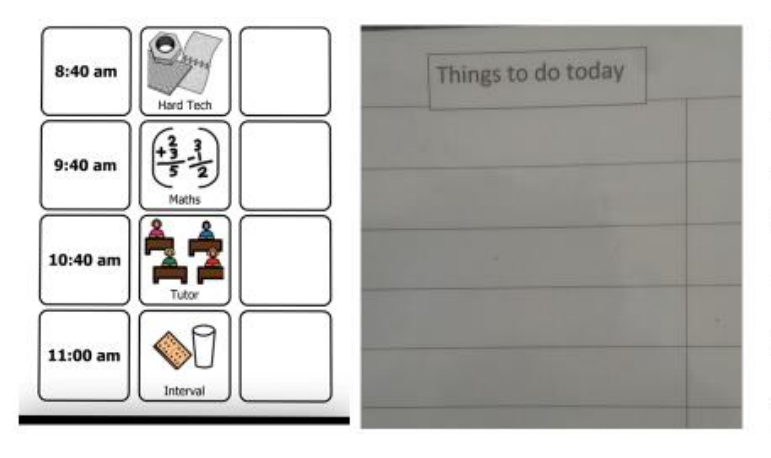

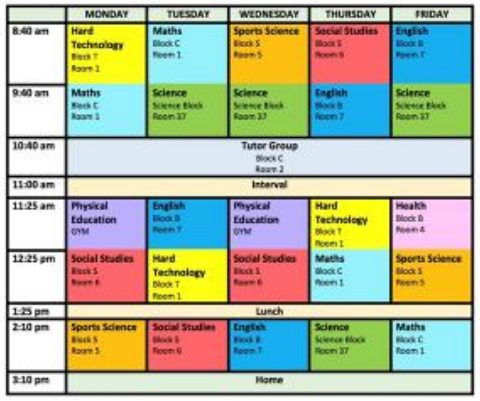

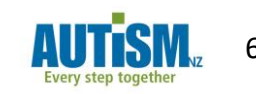

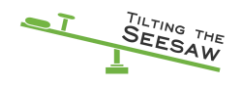

#### **Visual Lesson Plans**

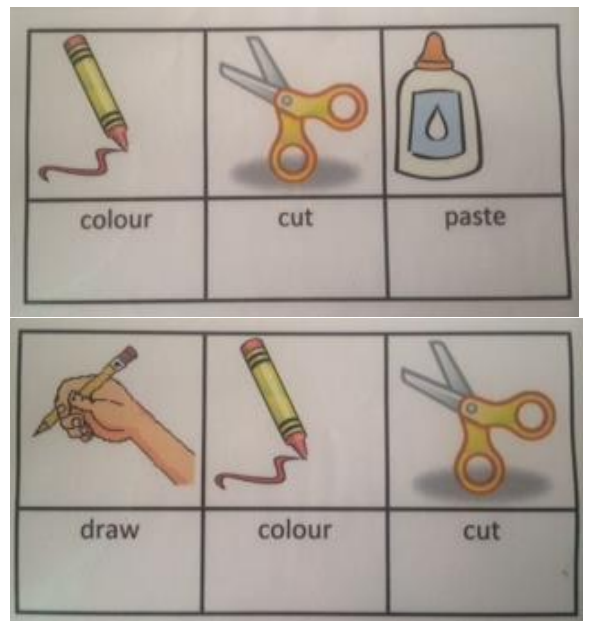

Many lesson plans include a sequence of activities. Having a visual representation of each of these activities in order helps the student work independently.

The key to success is to individualise the visual plan to suit your student's particular strengths and interests (see Module 2 for examples of individual strengths you might be able to harness).

Physical education lessons can be particularly confusing for a student with autism. If you provide a visual sequence, the student is more likely to take part.

Following are some pictorial examples of how some typical lesson plan sequences

can be made visual. These generic sequences can be used in a variety of different subject lessons.

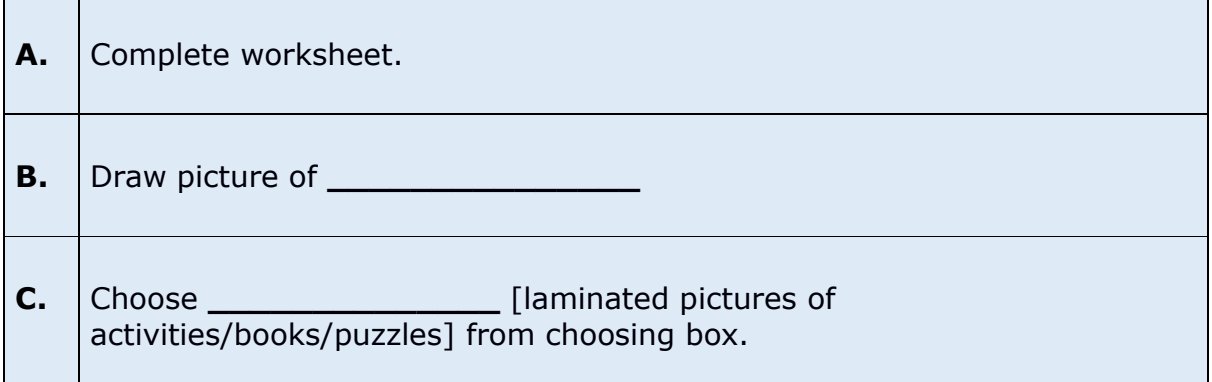

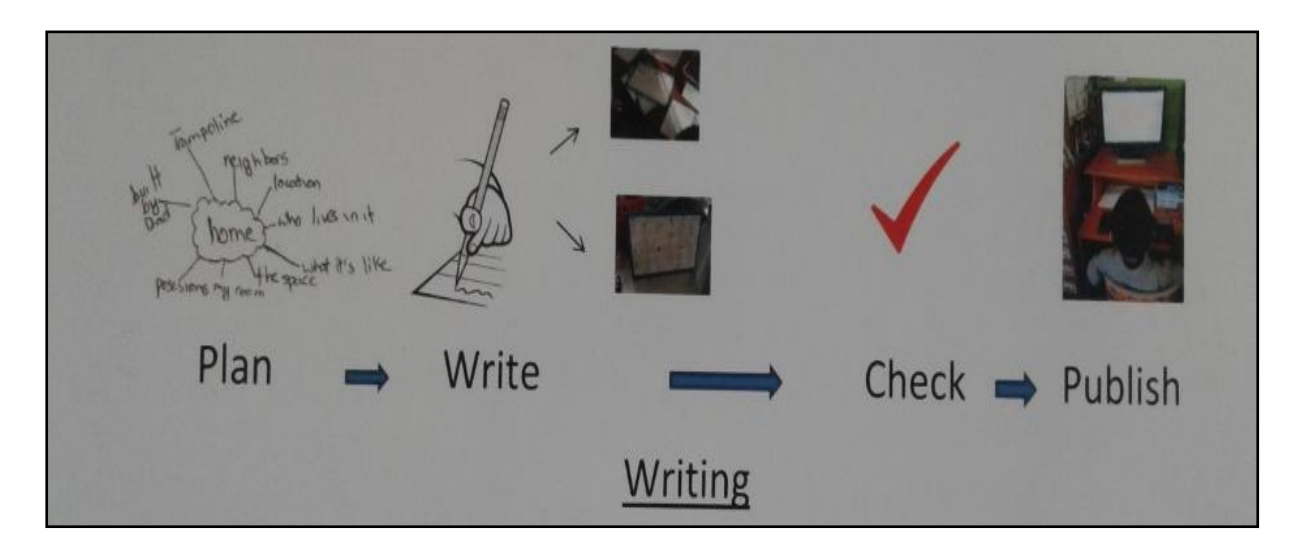

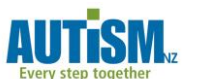

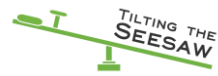

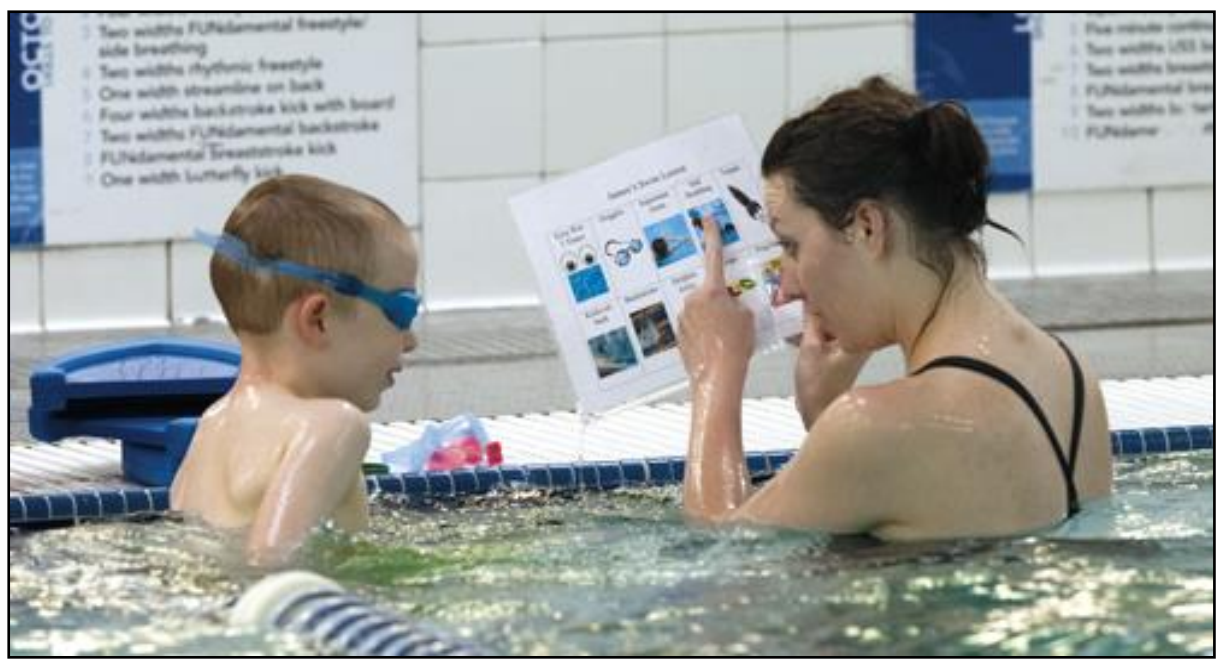

#### **Choice Boards and Choosing Boxes**

Choice boards and choosing boxes are useful ways to visually represent options to students.

They can be used to show a range of options in a lesson sequence, or the choices for filler activities or rewards once lessons are finished. The student uses them by removing the preferred option from the board or box.

Choice boards are usually made of a material on which you can attach cards containing single words or pictures that represent each option. You can make a library of cards and attach only the ones that apply to the particular day or lesson.

Choosing boxes can contain the actual activities, books, and/or equipment that the student can choose from. They are especially useful for younger students.

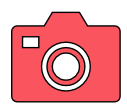

#### **Classroom Snapshot: Colour coding**

*Moving from subject to subject had become a struggle for Ellie. She agreed with her teacher that she could colour code each subject with separate magazine files which contained all she needed for that subject.*

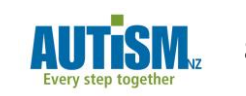

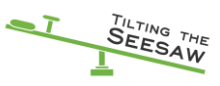

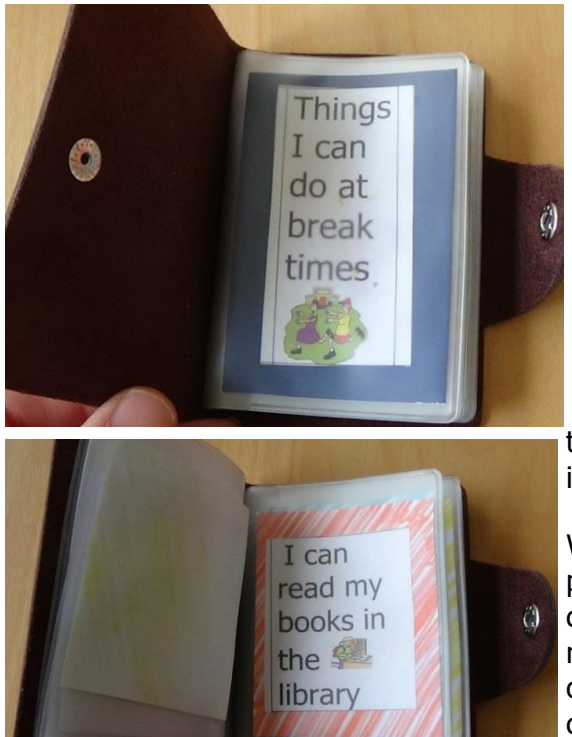

#### **Visual Playground Schedules**

For most students at school, interval (break or playtime) is supposed to be a time to recharge the batteries before getting back to schoolwork. For students with autism, playtime may be a really anxious time.

The playground can be a very confusing place and the student may be at a loss as to what to do. They may not understand the rules of playground games or find interacting with others difficult.

When considering visual supports for the playground, a selection of activities on a choosing board or in a clear-pocket booklet might help. Ensure at least one of the options is a quiet place to go or a job that could keep the student busy on their own.

#### **Making Time Visual**

The concept of time passing is difficult for any child to understand. For a student with autism, uncertainty about when and how long to do things can cause unnecessary anxiety.

Knowing how long an activity will last gives reassurance and helps the student finish one activity and transition easily to the next.

Examples of timers you could use are:

- Egg timer
- Clockwork kitchen timer
- Smartphone countdown timer

Remember to start using a timer in a positive way first. For example; The child who has a visual timer to 'get off' or finish something they are really enjoying (often devices) may see the timer now as an object of hatred rather than purely a measure of time. Try "when the timer *begins* you can start (your activity) so they learn it as something positive. Then introduce it to finish as well.

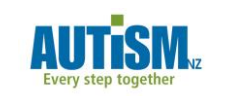

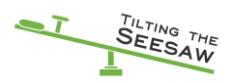

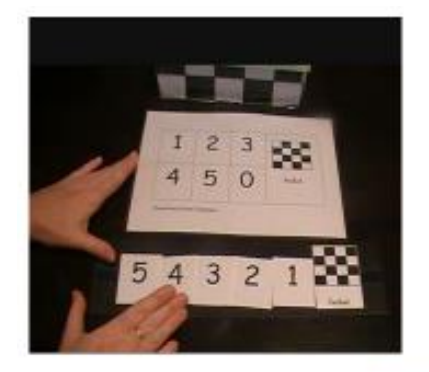

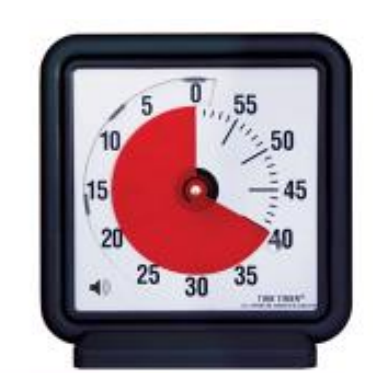

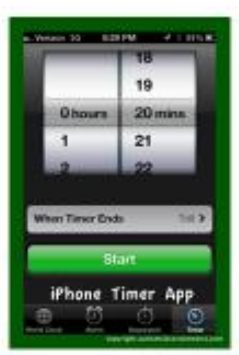

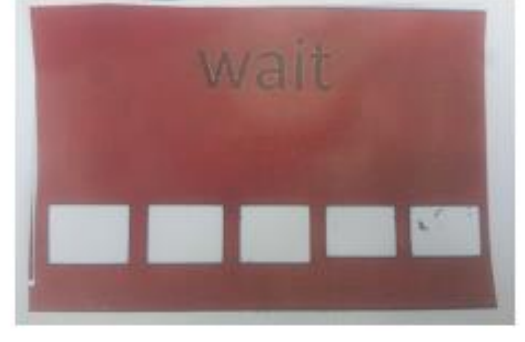

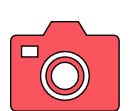

#### **Classroom Snapshot: Using a Whiteboard 'Rub-Off' Timetable**

*When he joined the class, Jacob constantly said to his teacher, 'Time to go home now, time to go home now'. To help Jacob understand timing and lesson sequences, his teacher has introduced a daily timetable that is written on the white board. Home time is clearly marked at the end.*

*The teacher has given Jacob the job of rubbing off each event of the day as it is finished. Jacob seems much less anxious about home time now, and he is more settled in his behaviour and more able to focus on the lessons.*

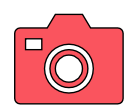

### **Classroom Snapshot: Technology can be useful**

Lots of students are motivated by information delivered in a digital way. Think about how you could deliver information via a closed YouTube channel or by making a video, or downloading an app which delivers information.

Technology can be useful:

- Identified by students with autism as particularly helpful (Autism CRC)
- Tasks that demand handwriting

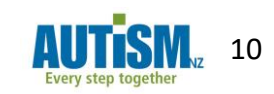

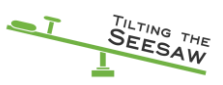

- Taking photos of instructions
- Support the 'hows' to carry out a task – organisation and planning
- Video Modelling
- Text messages
- Classroom support systems

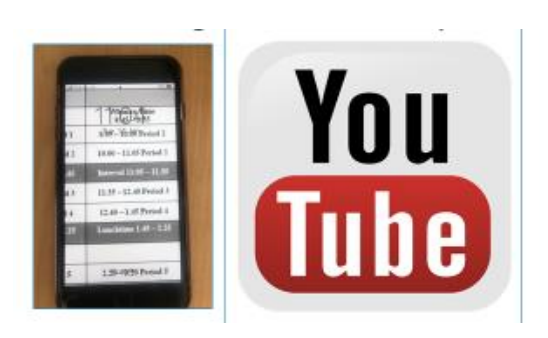

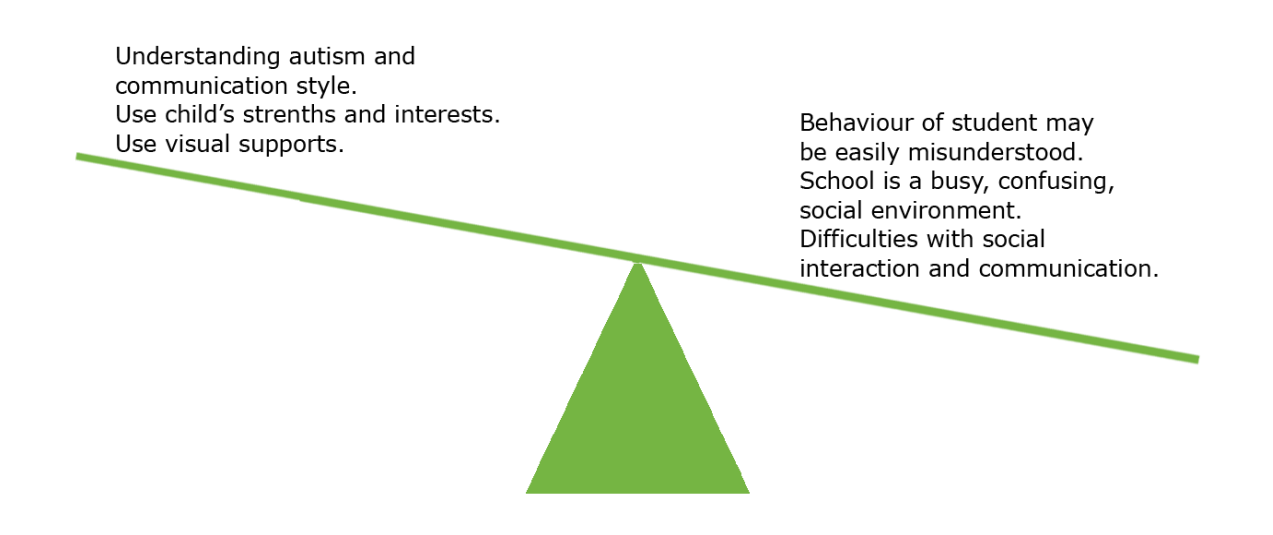

### **Video References**

A link to a short video from Autism Western Australia. Visuals in sport to explain the batting order in a game of cricket. <https://www.youtube.com/watch?v=rKLzjolknPk>

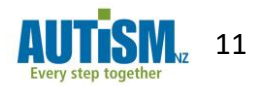